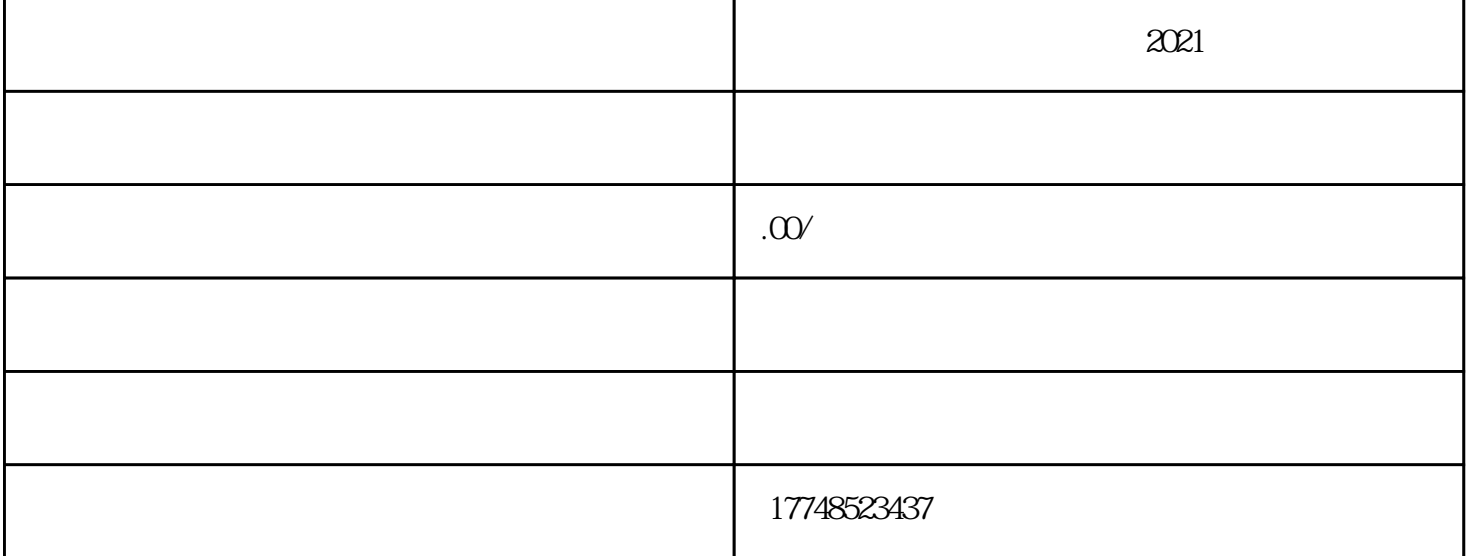

 $2021$ 

 $\infty$ 

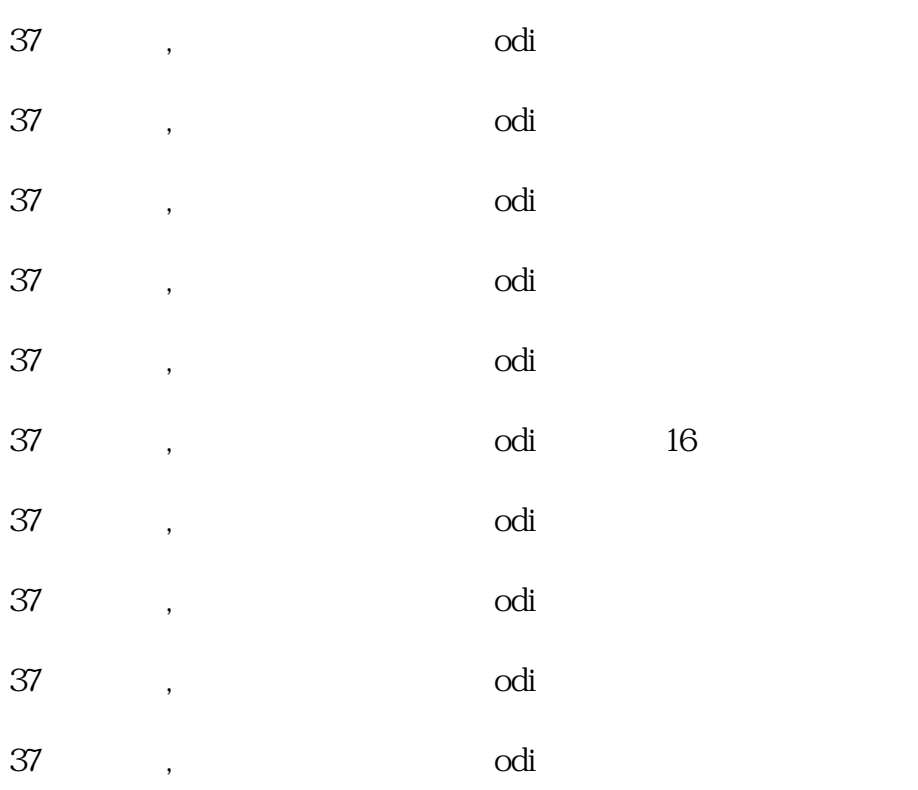

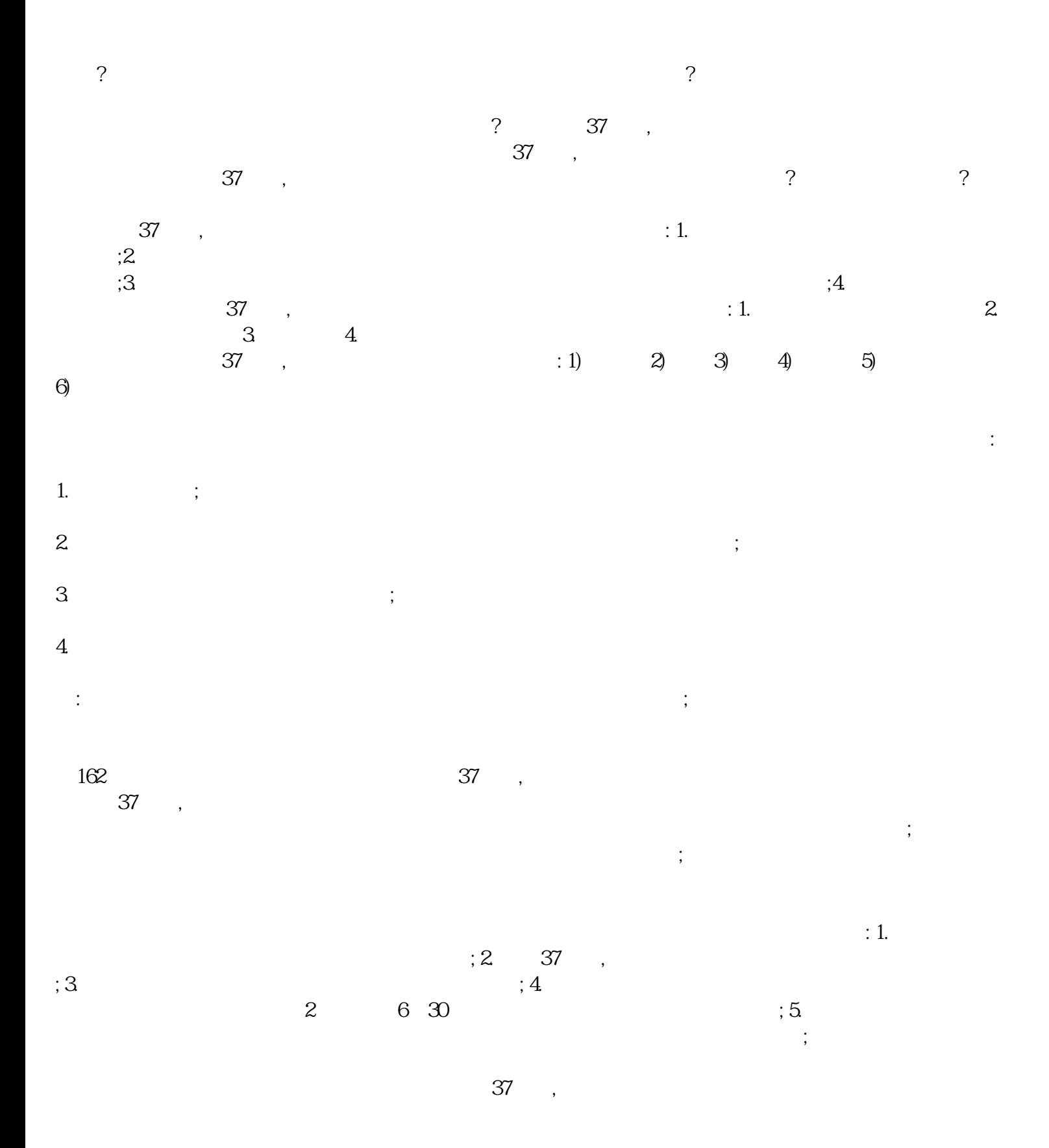

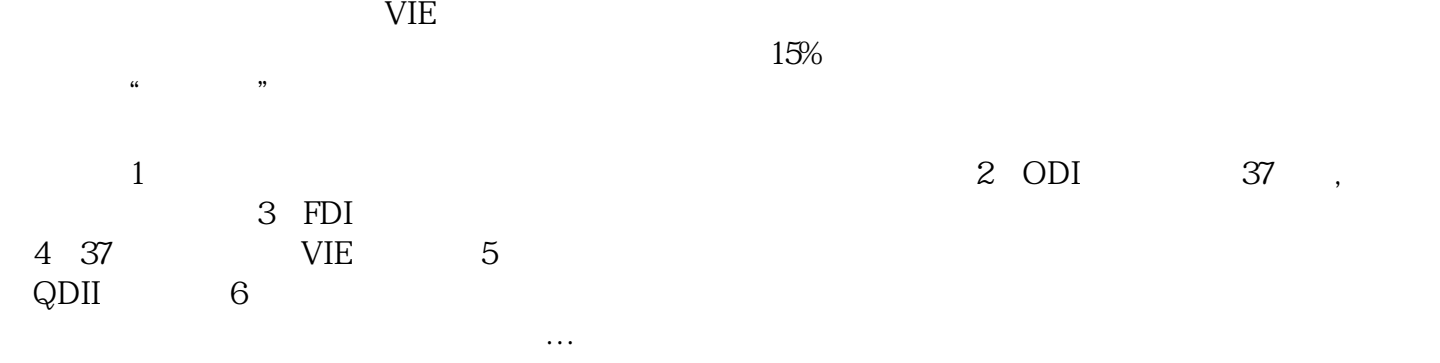